檔 號: 保存年限:

### 財團法人中國生產力中心 函

地址:106台北市大安區信義路三段41-2號 4樓 聯絡人:許庭瑜 電話:02-2709-0638#281 傳真: 02-2709-0531 電子信箱:03318@cpc.org.tw

8

#### 受文者:臺灣中藥工業同業公會

發文日期:中華民國111年9月15日 發文字號:中數字第1111100323號 速別:普通件 密等及解密條件或保密期限: 附件:如文 (1111100323-12-0.pdf、1111100323-12-1.pdf)

主旨:有關本中心辦理111年度「中小製造業接班傳承數位轉 型」計畫申請說明會,詳如說明,請查照轉知。

說明:

. . . . . . . . . . . . . . . . . . . . . . . . . . . . . . 裝 . . . . . . . . . . . . . . . . 訂 . . . . . . . . . . . . . . . . 線 . . . . . . . . . . . . . . . . . . . . . . . . . . .

一、旨揭計畫為經濟部工業局委託本中心辦理。

二、旨揭說明會共計3場次,說明會相關資訊如下:

(一)報名方式:採線上報名擇一參加(詳附件)。

(二)辦理日期:

1、第一場:111年9月21日(三) 下午14時至15時30分。

2、第二場:111年9月28日(三) 上午10時至11時30分。

3、第三場:111年10月5日(三) 上午10時至11時30分。

(三)地點:採視訊方式辦理(需自行準備電腦相關設備,有

關軟體操作資訊詳如附件)。

(四)辦理目的:協助有意申請「111年度中小製造業接班傳承

數位轉型計畫」之業者瞭解計書重點、計書書撰寫、審

查重點等內容,以利業者順利提案。

三、本次說明會如有未盡事宜或疑問,請洽計書執行單位,連

絡電話:(02)2709-0638分機281許小姐、分機256蘇先

生。

. . . . . . . . . . . . . . . . . . . . . . . . . . . . . . 裝 . . . . . . . . . . . . . . . . 訂 . . . . . . . . . . . . . . . . 線 . . . . . . . . . . . . . . . . . . . . . . . . . . .

12

### 四、主辦單位保留活動變更之權利,詳細活動資訊以本計畫網 站公告(https://reurl.cc/XVxZyg)為主。

正本:全國產業總工會、臺灣製藥工業同業公會、臺灣中藥工業同業公會、台灣水產工 業同業公會、中華民國電機技師公會、台灣區織布工業同業公會、台灣區乳品工 業同業公會、臺中市工業區廠商協進會、經濟部工業局工業區組、經濟部工業局 北區工業區管理處、經濟部工業局南區工業區管理處、經濟部工業局中區工業區 管理處、經濟部工業局內埔工業區服務中心、經濟部工業局大園工業區服務中 心、經濟部工業局新營工業區服務中心、經濟部工業局屏南工業區服務中心、經 濟部工業局平鎮工業區服務中心、經濟部工業局大里工業區服務中心、經濟部工 業局台中工業區服務中心、經濟部工業局全興工業區服務中心、經濟部工業局觀 音工業區服務中心、經濟部工業局永康工業區服務中心、經濟部工業局屏東工業 區服務中心、經濟部工業局中壢工業區服務中心、經濟部工業局斗六工業區服務 中心、經濟部工業局彰濱工業區服務中心、經濟部工業局土城工業區服務中心、 經濟部工業局林園工業區服務中心、經濟部工業局官田工業區服務中心、經濟部 工業局樹林工業區服務中心、經濟部工業局新竹工業區服務中心、經濟部工業局 豐樂工業區服務中心、經濟部工業局龜山工業區服務中心、經濟部工業局嘉太工 業區服務中心、經濟部工業局林口工業區服務中心、經濟部工業局永安工業區服 務中心、經濟部工業局仁大工業區服務中心、經濟部工業局安平工業區服務中 心、經濟部工業局新竹工業區服務中心職場互助教保服務中心(委託社團法人臺 灣亞洲學前教育培訓協會辦理)、經濟部雲林離島式基礎工業區服務中心、經濟 部工業局桃園幼獅工業區服務中心、經濟部工業局大甲幼獅工業區服務中心、中 華鍋爐協會、台灣智慧技術協會、新北市塑膠製品製造工職業工會、台灣區車輛 工業同業公會、台灣區電信工程工業同業公會、台灣區電機電子工業同業公會、 台灣區用電設備檢驗維護工程工業同業公會、臺灣自行車輸出業同業公會

副本:電2012/09/16文

第 2 頁, 共 2 頁

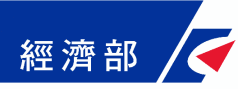

## **111 年度中小製造業接班傳承數位轉型 申 請 須 知 說 明 會**

**111 年度中小製造業接班傳承數位轉型公告受理期間:**

### **截至 111 年 10 月 20 日(四)**

本計書為協助中小型製造業者運用現有營運模式結合新科技應用重新設計,創 造新商業模式,達到轉型效益,並優先補助雲世代接班人透過創新思考模式,主導 或協助公司進行數位轉型,重塑企業 DNA 建立新思維,達到價值觀轉換及永續經 營,進而提升我國中小型製造業者轉型成功率,並同時完成階段性接班任務。

**參與對象:**有意願申請本計畫之國內業者。

**報名方式:**採線上報名,表單連結:

[https://docs.google.com/forms/d/e/1FAIpQLScQBkHyqVDXIdqPaGueIJS7Pmxv\\_v](https://docs.google.com/forms/d/e/1FAIpQLScQBkHyqVDXIdqPaGueIJS7Pmxv_vqBpzHqhfIJHIqVi5g53Q/viewform?usp=pp_url) [qBpzHqhfIJHIqVi5g53Q/viewform?usp=pp\\_url](https://docs.google.com/forms/d/e/1FAIpQLScQBkHyqVDXIdqPaGueIJS7Pmxv_vqBpzHqhfIJHIqVi5g53Q/viewform?usp=pp_url)

**說明會時間:**

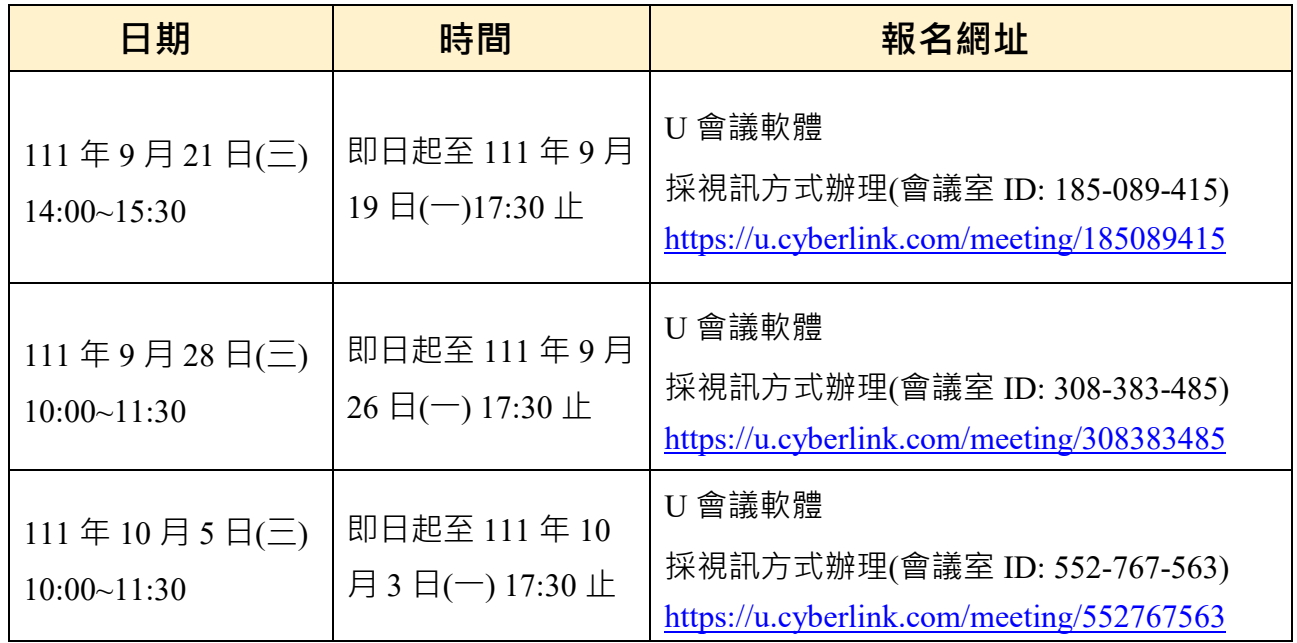

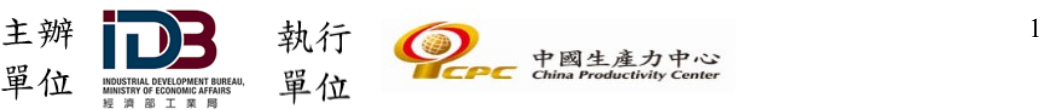

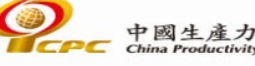

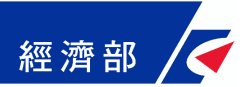

#### **說明會議程:(主辦單位與執行單位保留議程變更與調整權利)**

**上午場:** 

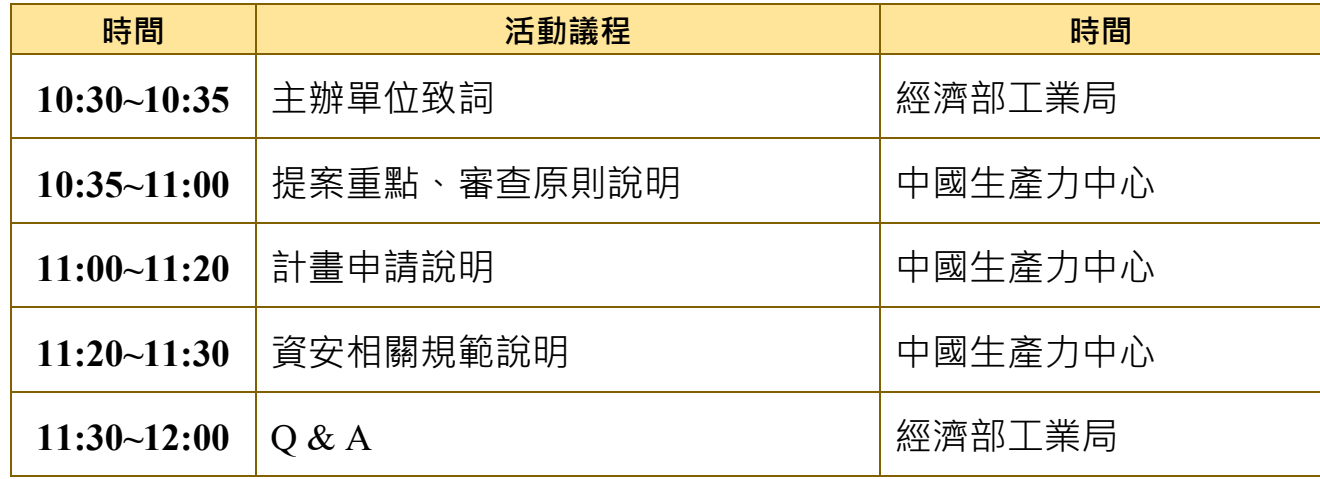

**下午場:** 

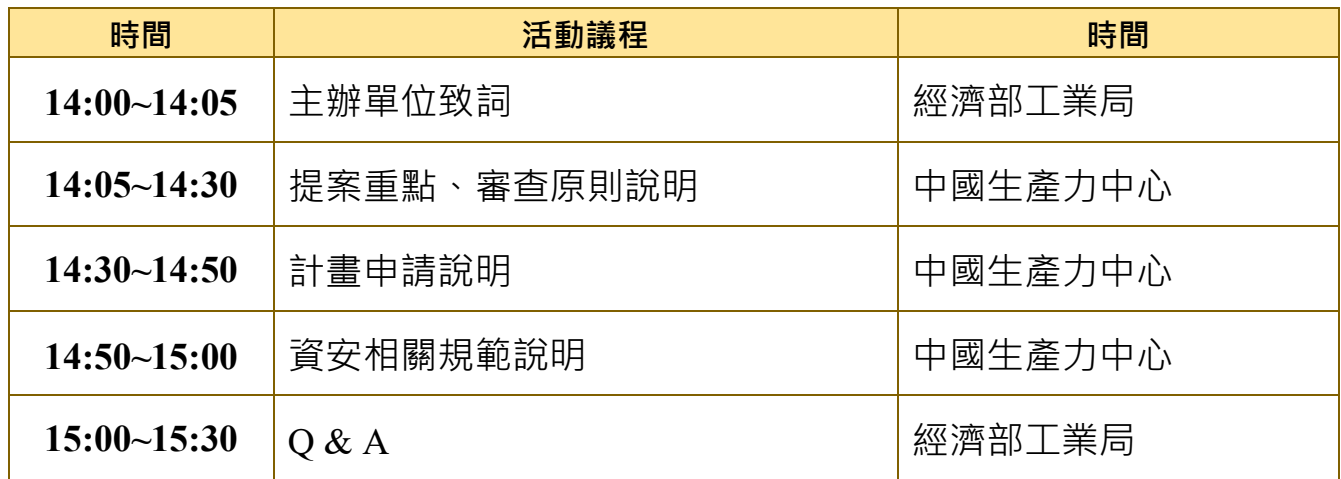

- **網站資訊:**<https://reurl.cc/8pYpZX>
- **洽詢電話:**02-2709-0638 分機 281 許小姐、分機 256 蘇先生
- **聯繫信箱:**[03318@cpc.org.tw](mailto:03318@cpc.org.tw); [03286@cpc.org.tw](mailto:03286@cpc.org.tw)

**注意事項:**

※主辦單位保留活動變更之權利。

※說明會當天請提前 10~20 分鐘上線測試網路設備與連線品質,俾利辦理報到。 ※活動如遇不可抗力天然災害且當地縣市政府公告停止上班,則活動延期辦理。

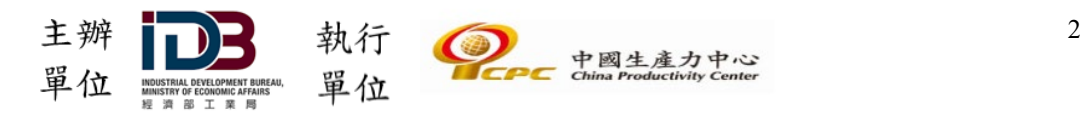

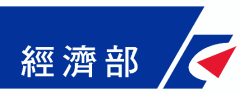

### ☉**歡迎踴躍報名參與**☉

財團法人中國生產力中心基於「111 年度中小製造業接班傳承數位轉型申請須知說 明會」事由,向您蒐集個人資料,本中心將遵循個人資料保護法規定及本中心個人 資料保護政策要求,處理或利用您的個人資料;當您進行線上報名時,即表示您同 意本中心基於本計畫蒐集您的個人資料進行處理與利用,謝謝您的協助與配合。

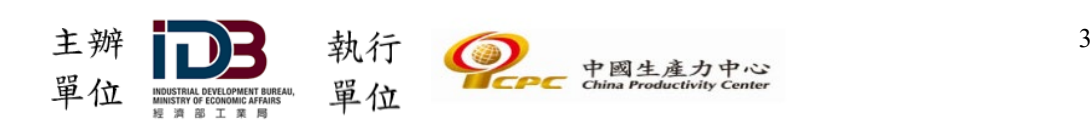

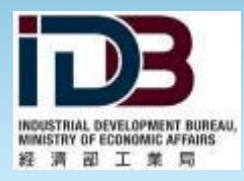

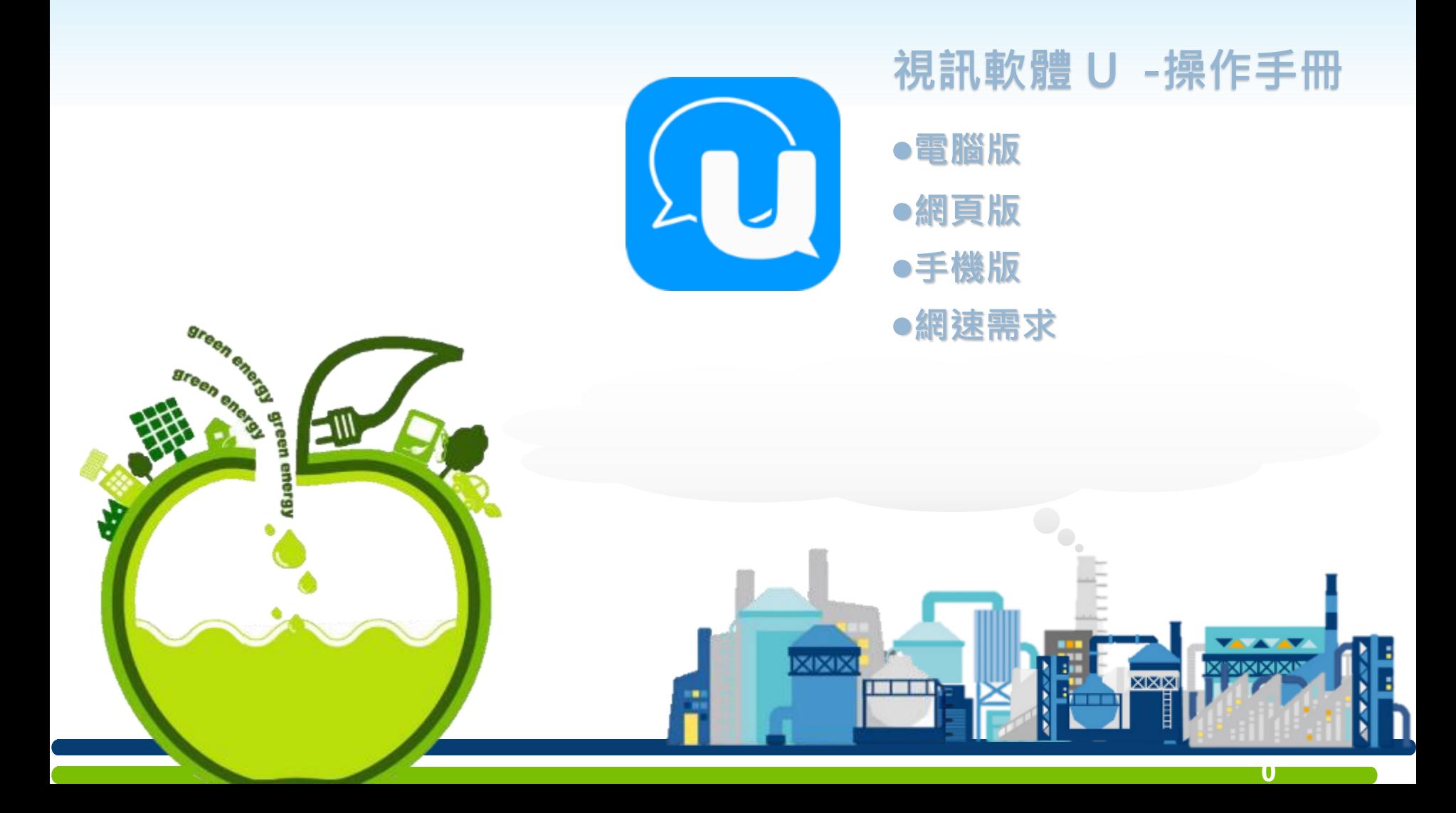

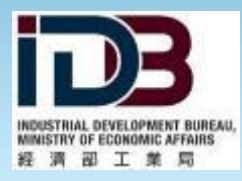

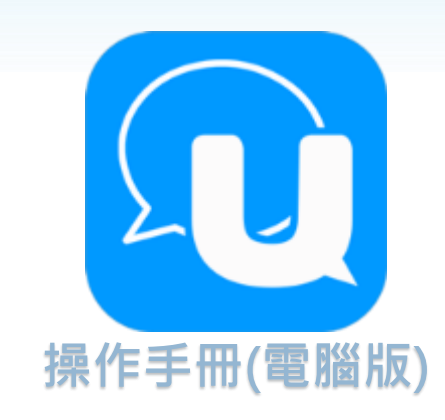

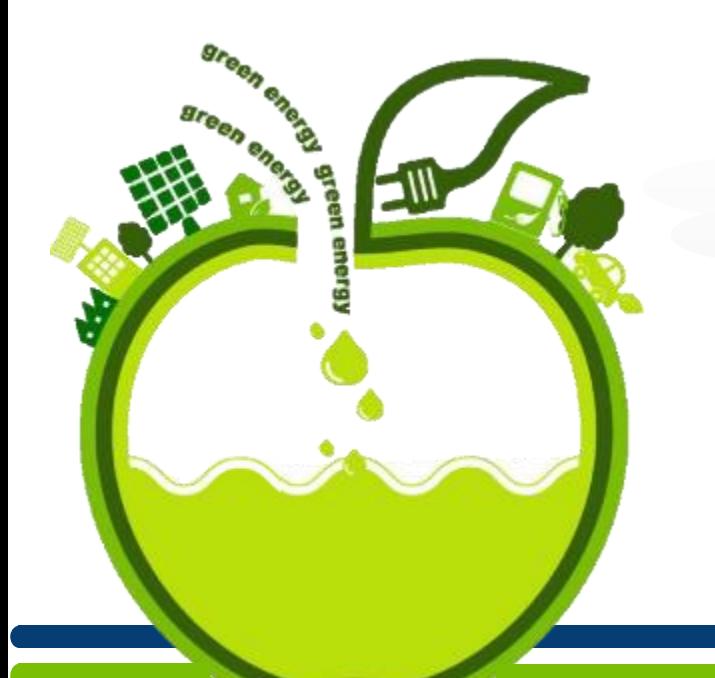

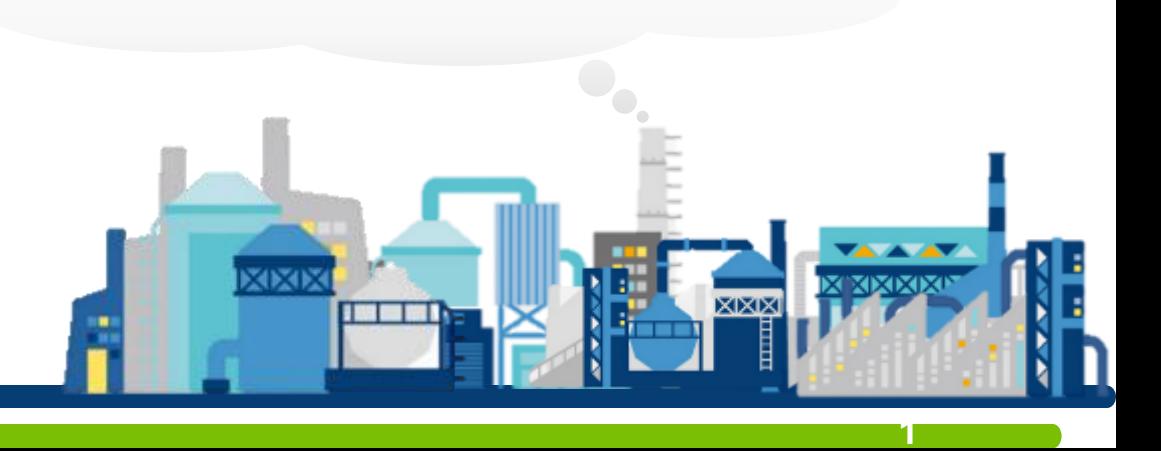

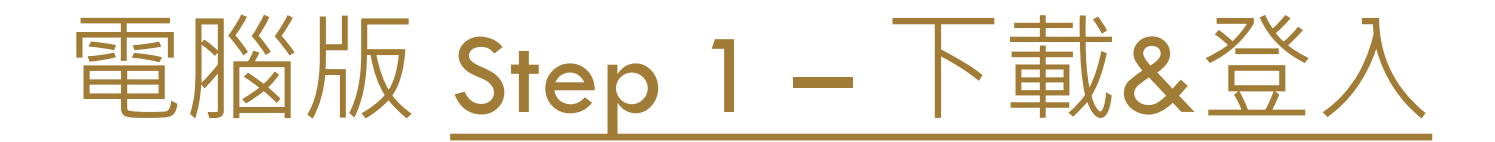

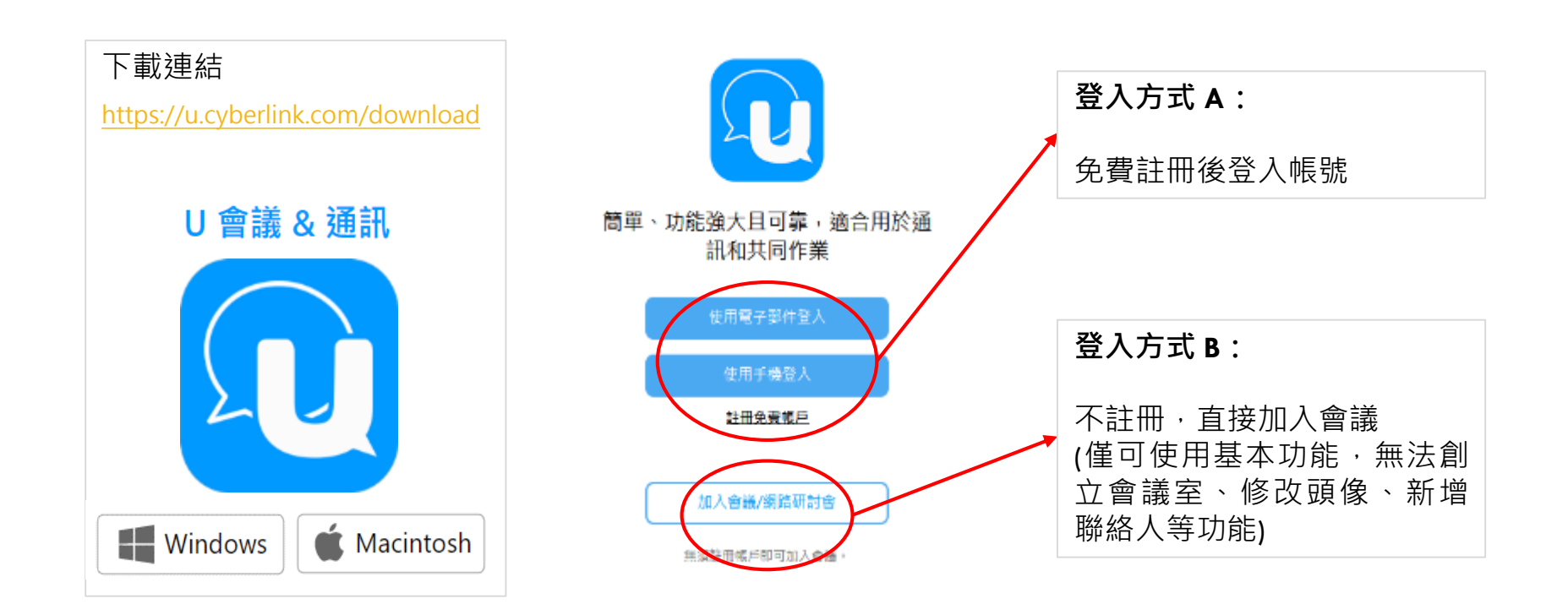

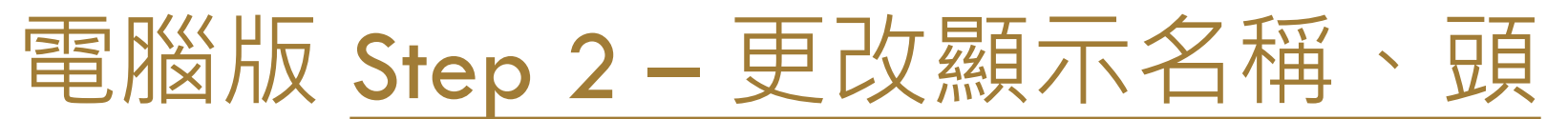

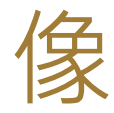

下載貼圖

心 設定

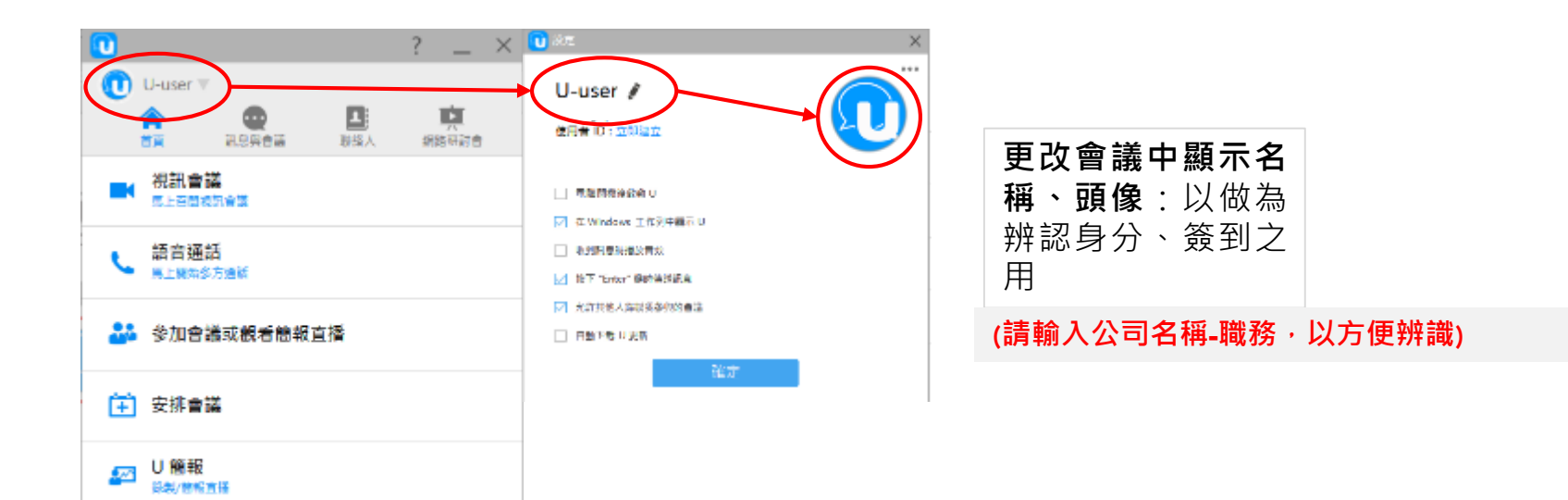

# 電腦版 Step 3 – 加入視訊會議

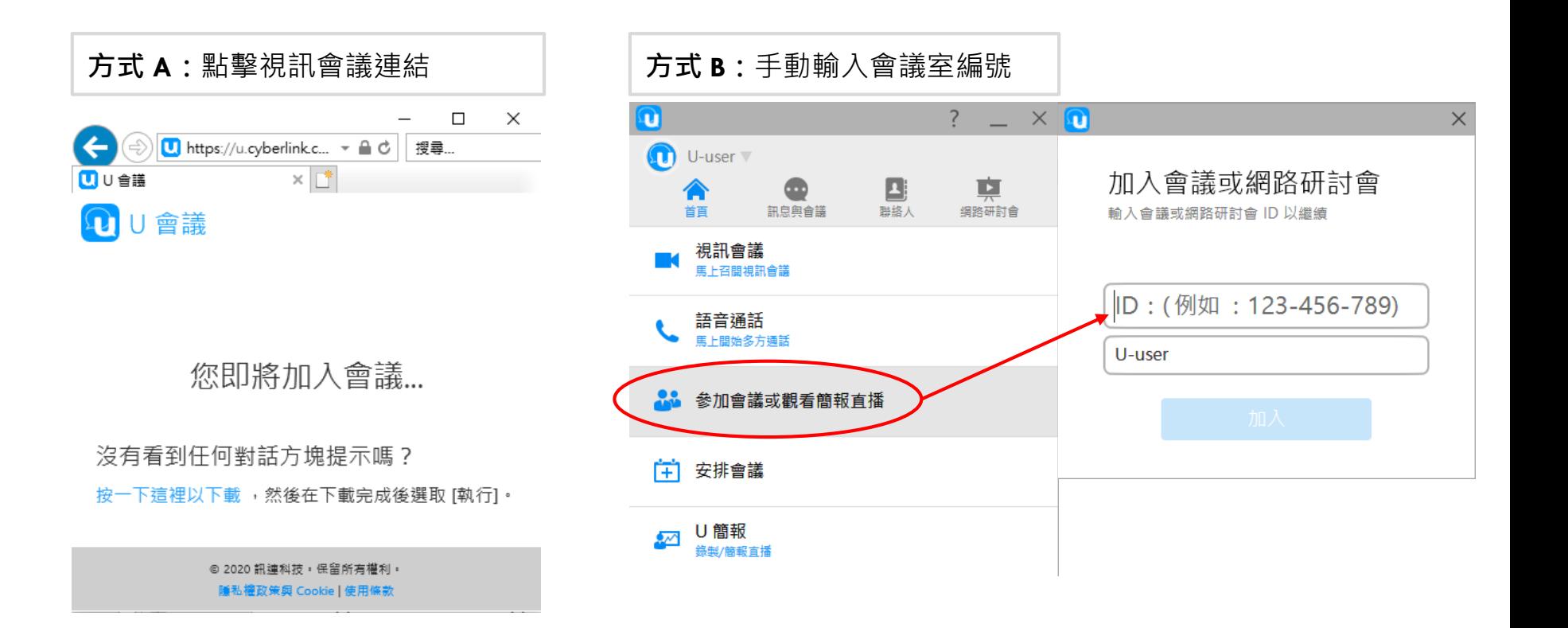

# 電腦版 Step 4 – 使用者介面

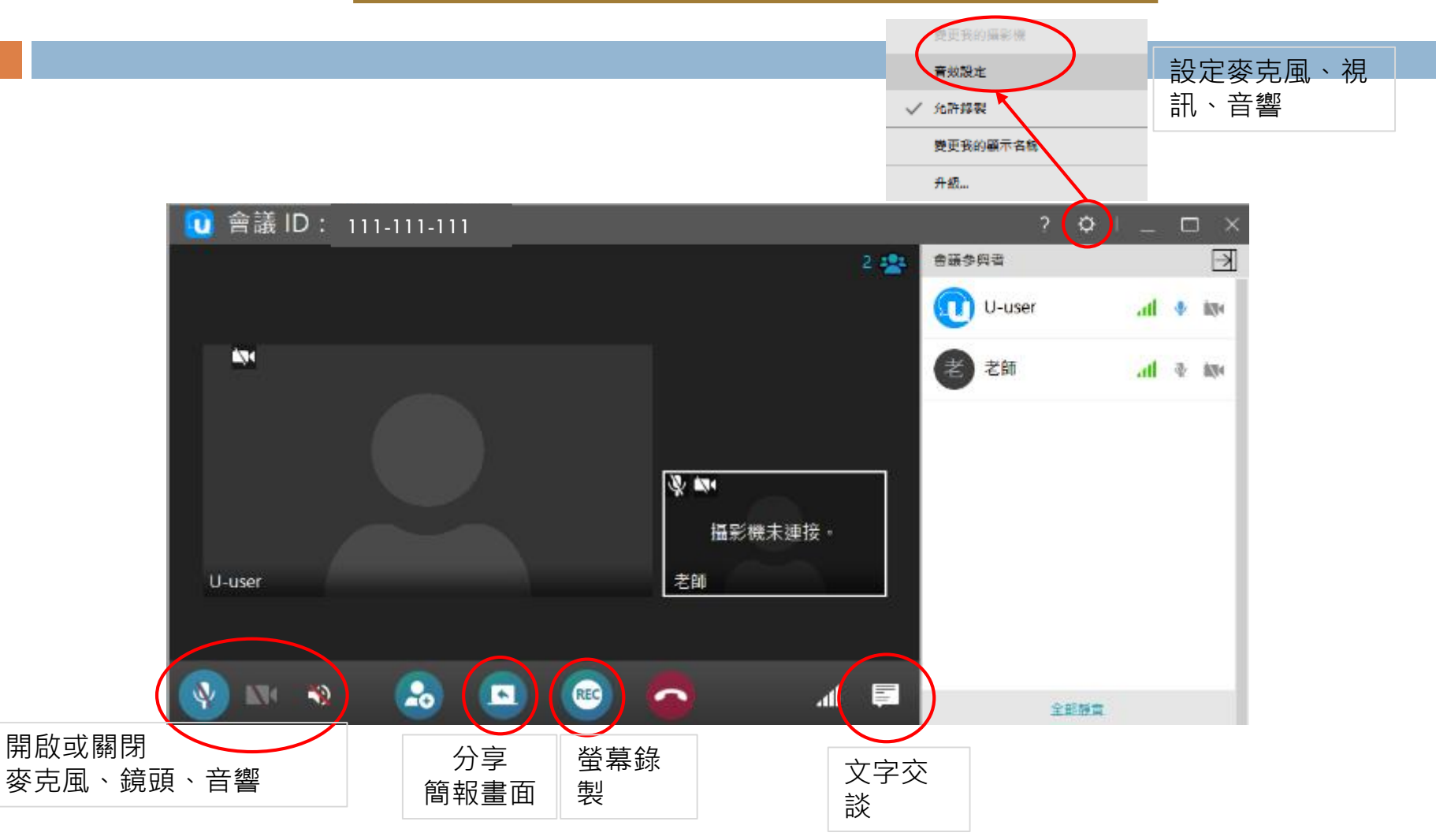

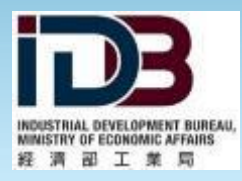

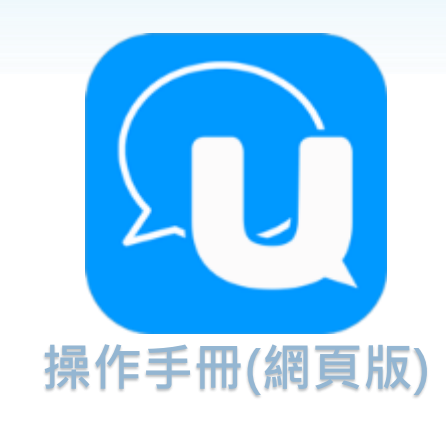

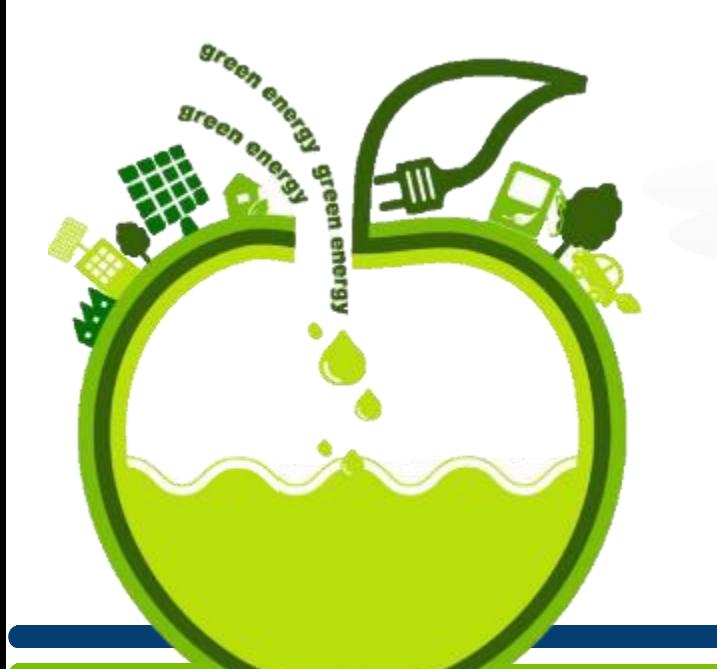

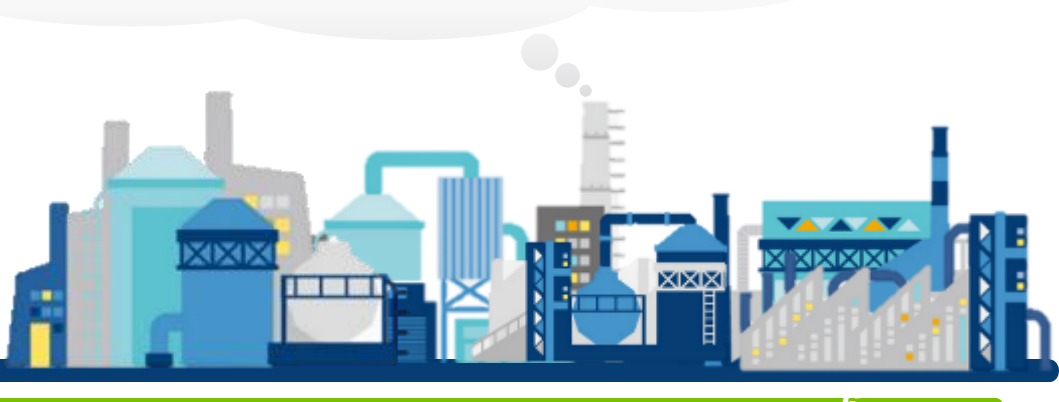

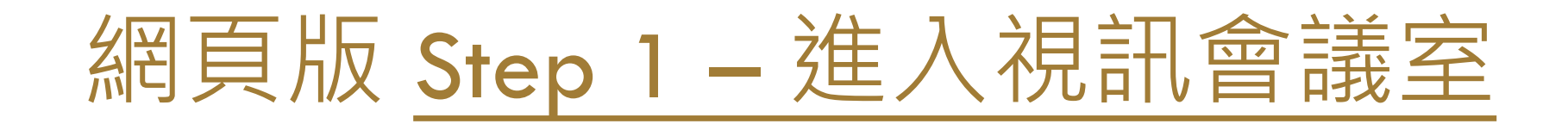

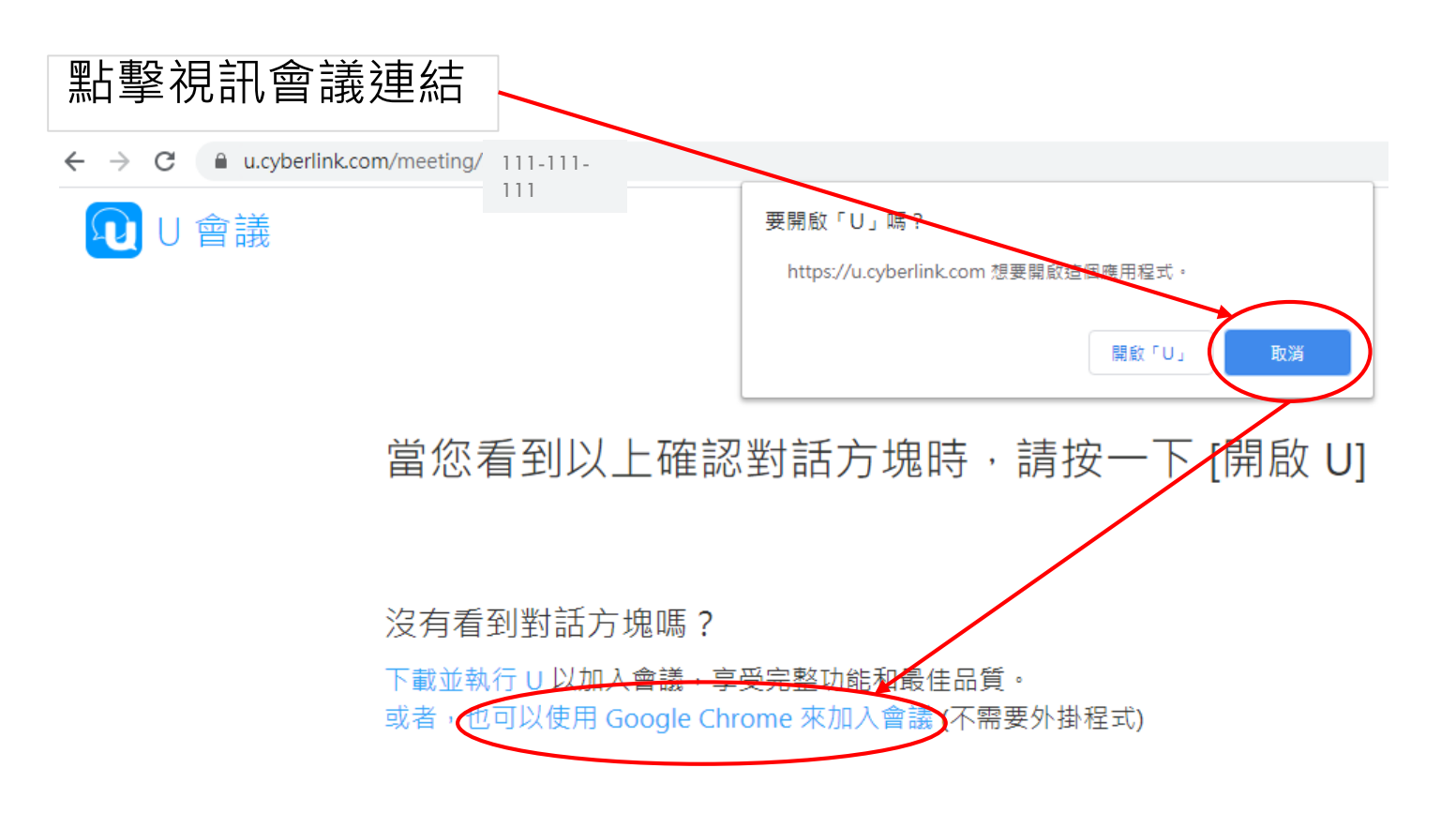

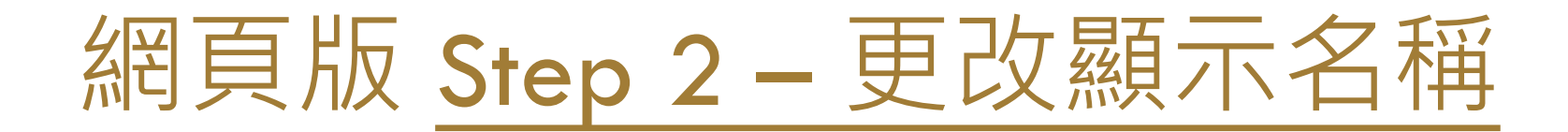

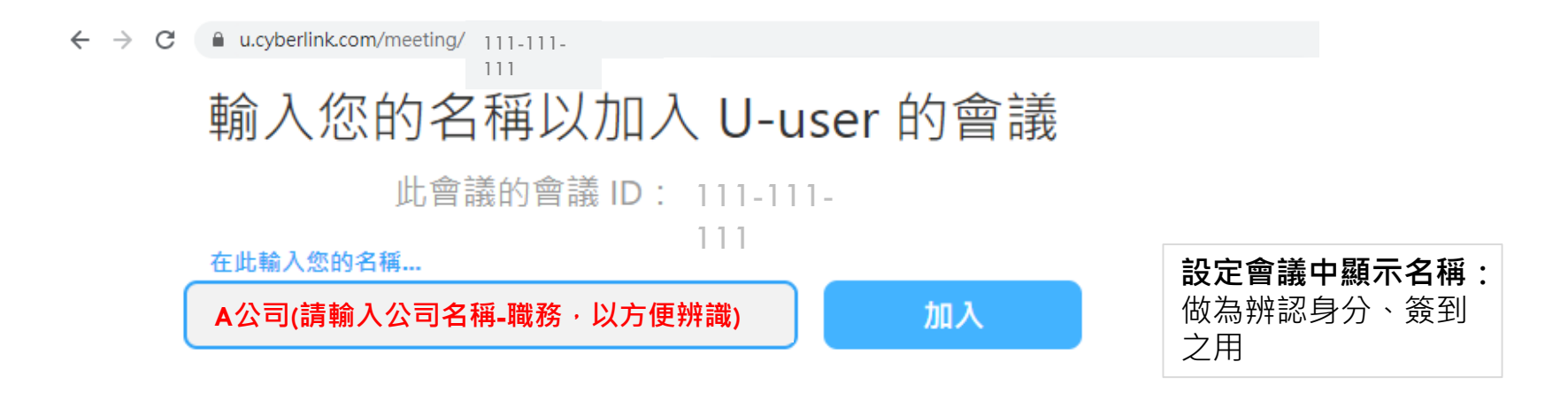

#### 想要在會議中共用您的桌面嗎?

下載 U 會議 外掛程式以參加會議,享受完整功能和最佳品質。

# 網頁版 Step 3 – 使用者介面

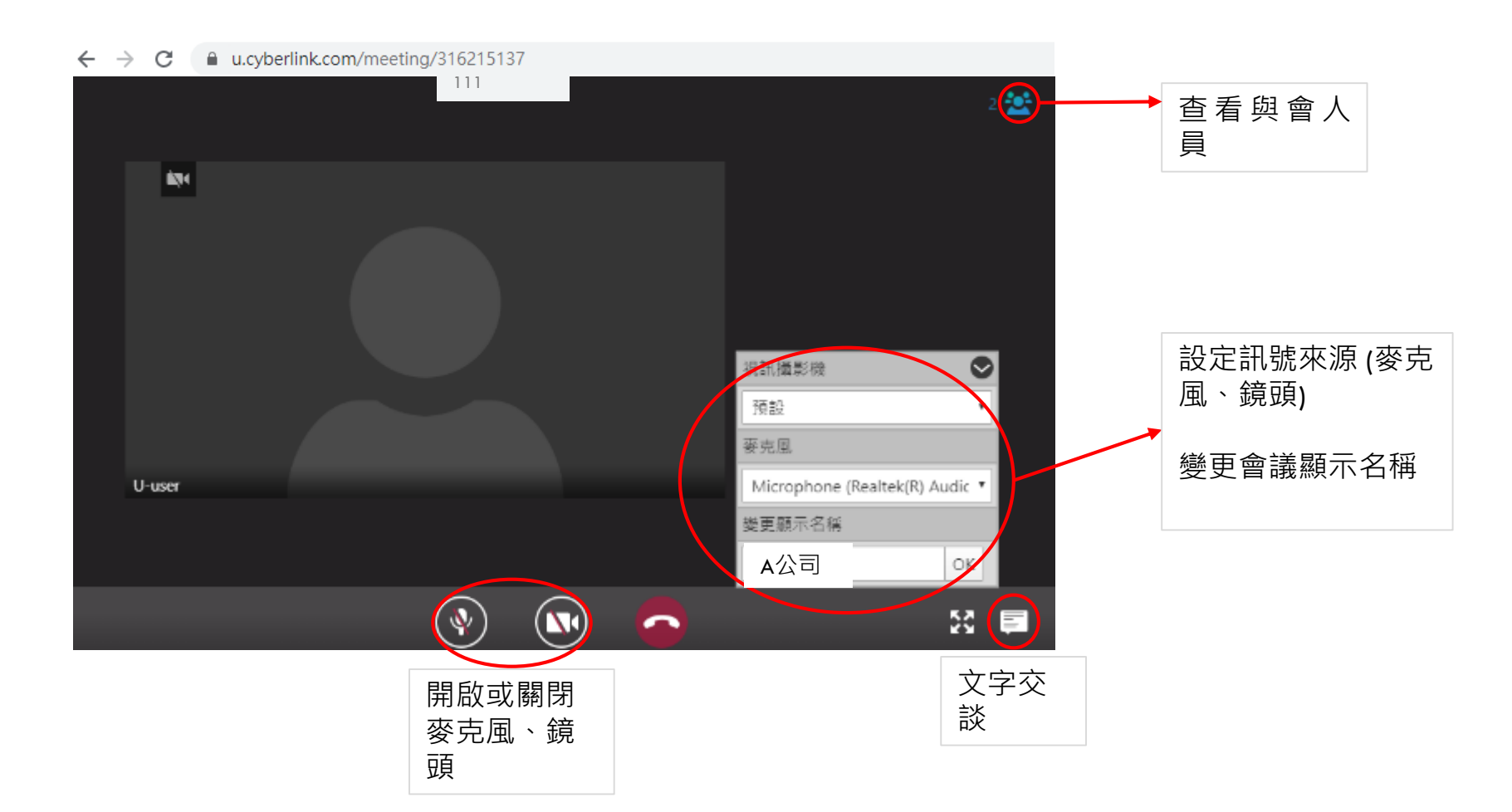

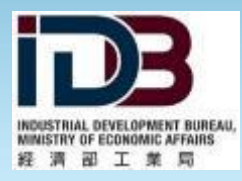

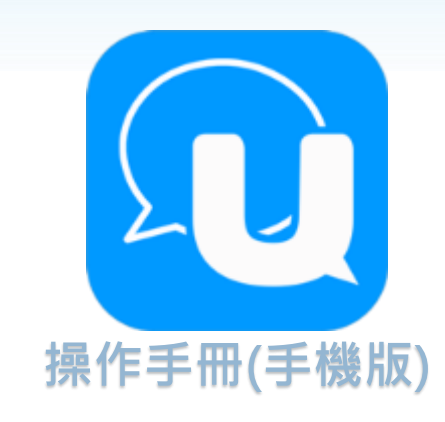

医脑膜

110 00

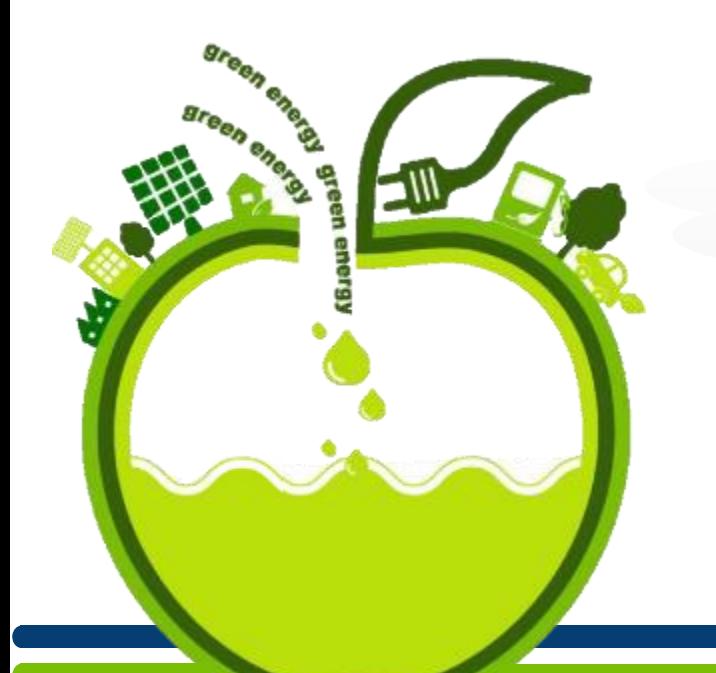

XIXIX

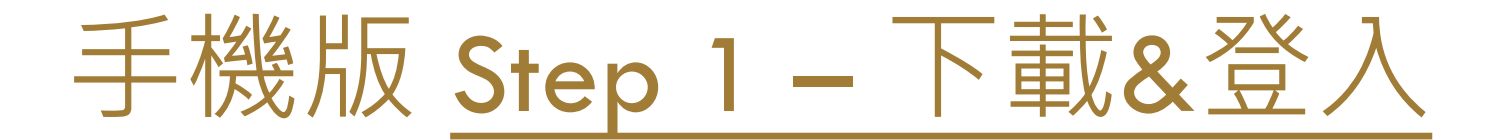

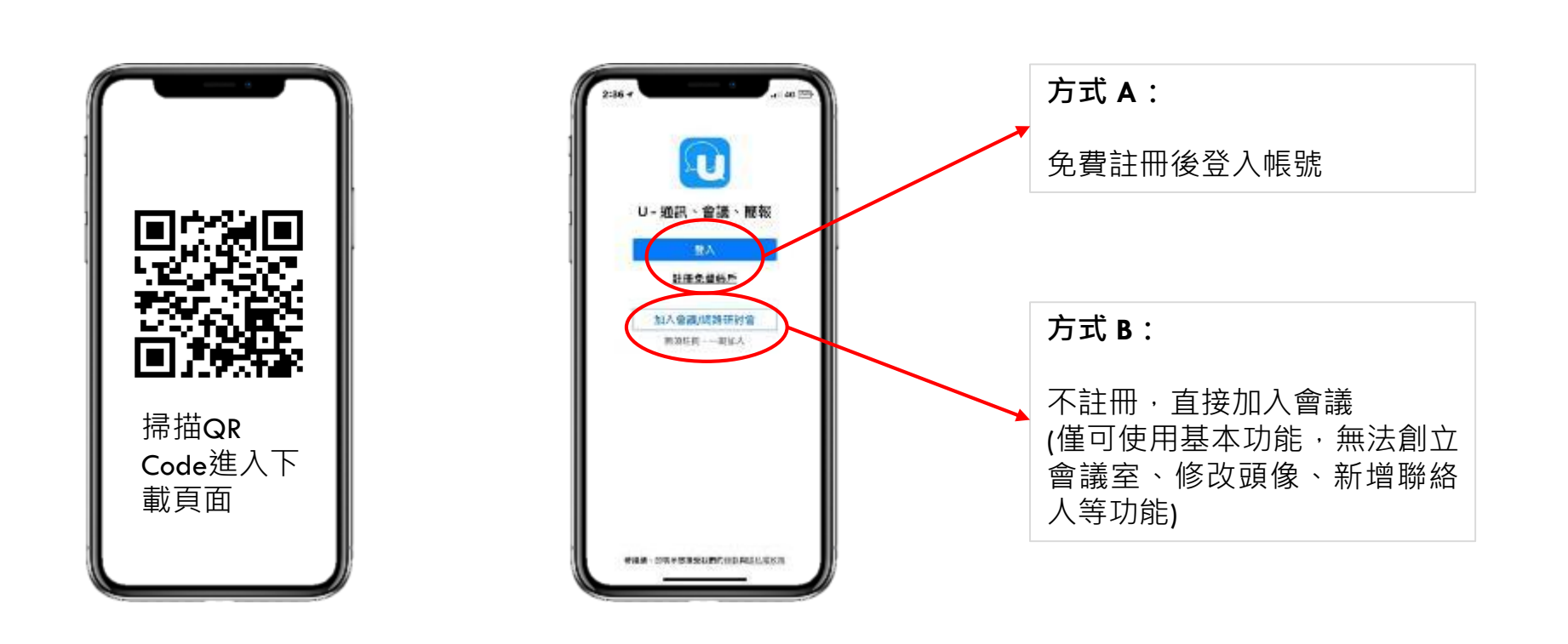

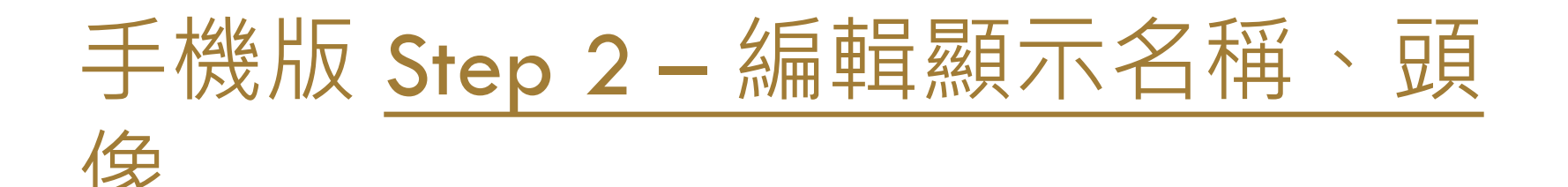

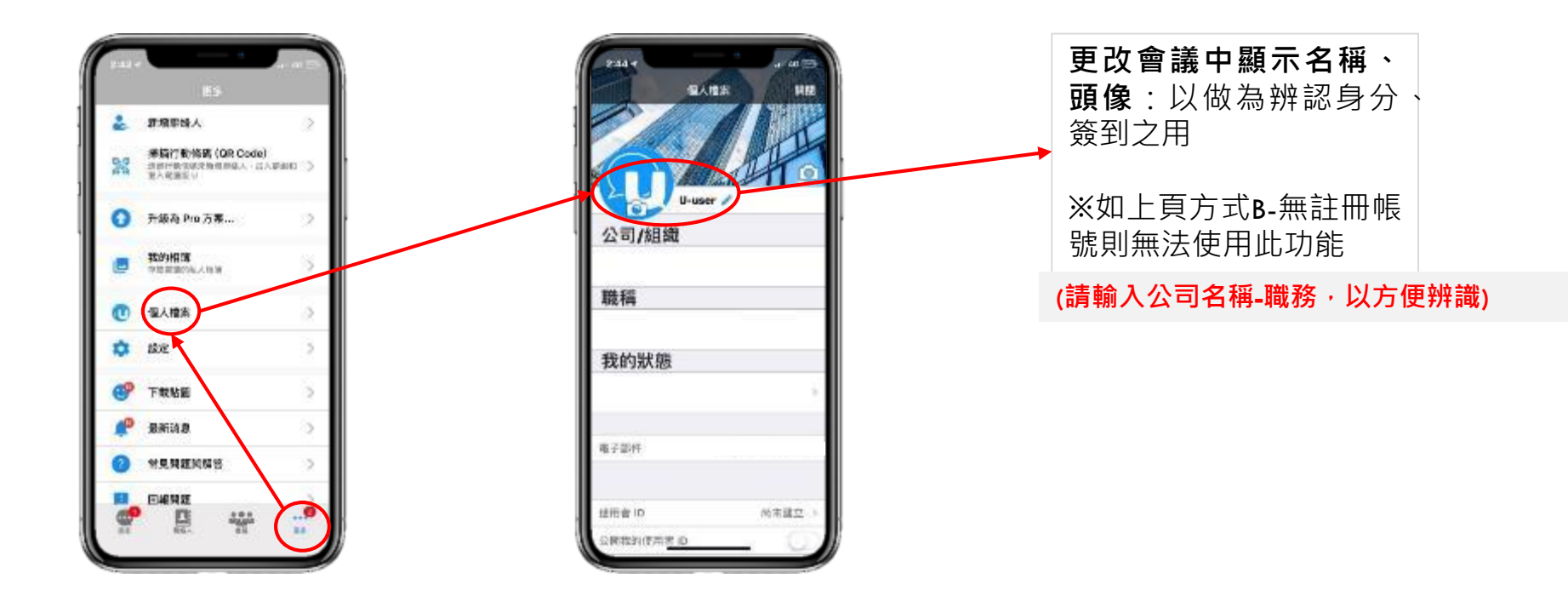

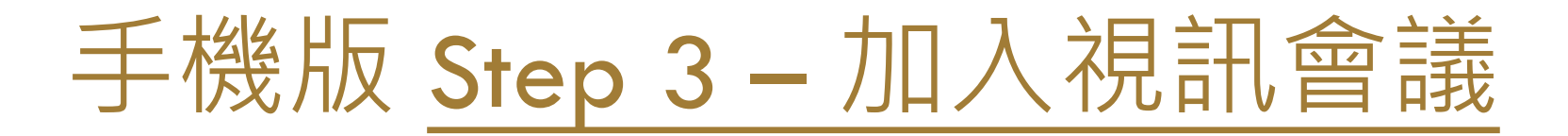

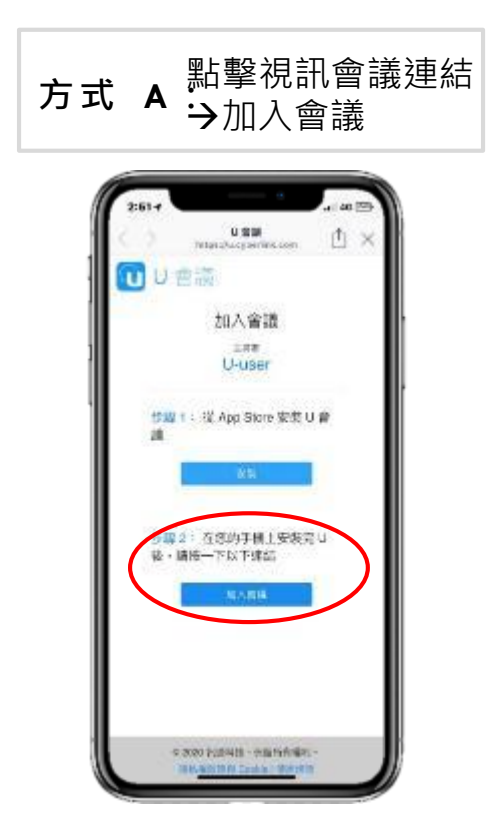

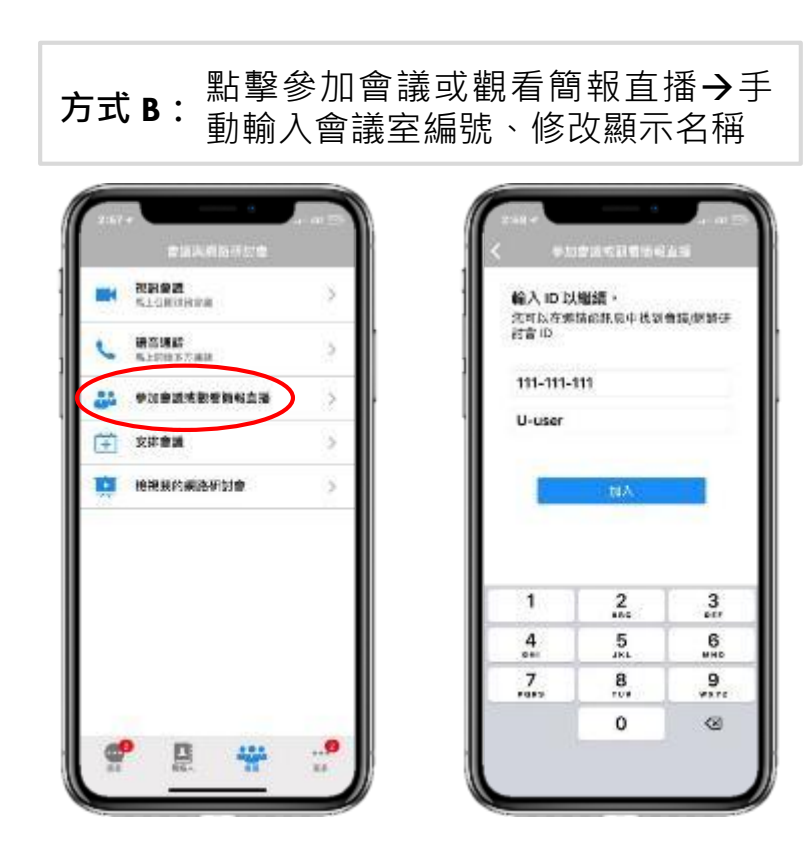

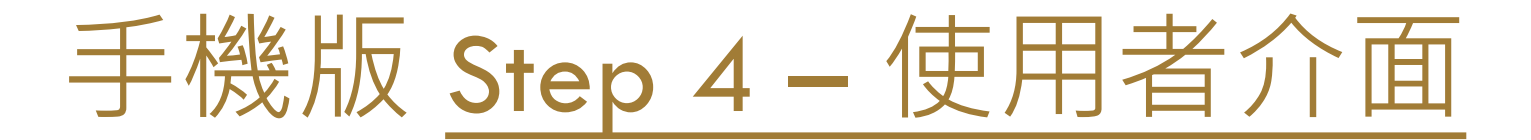

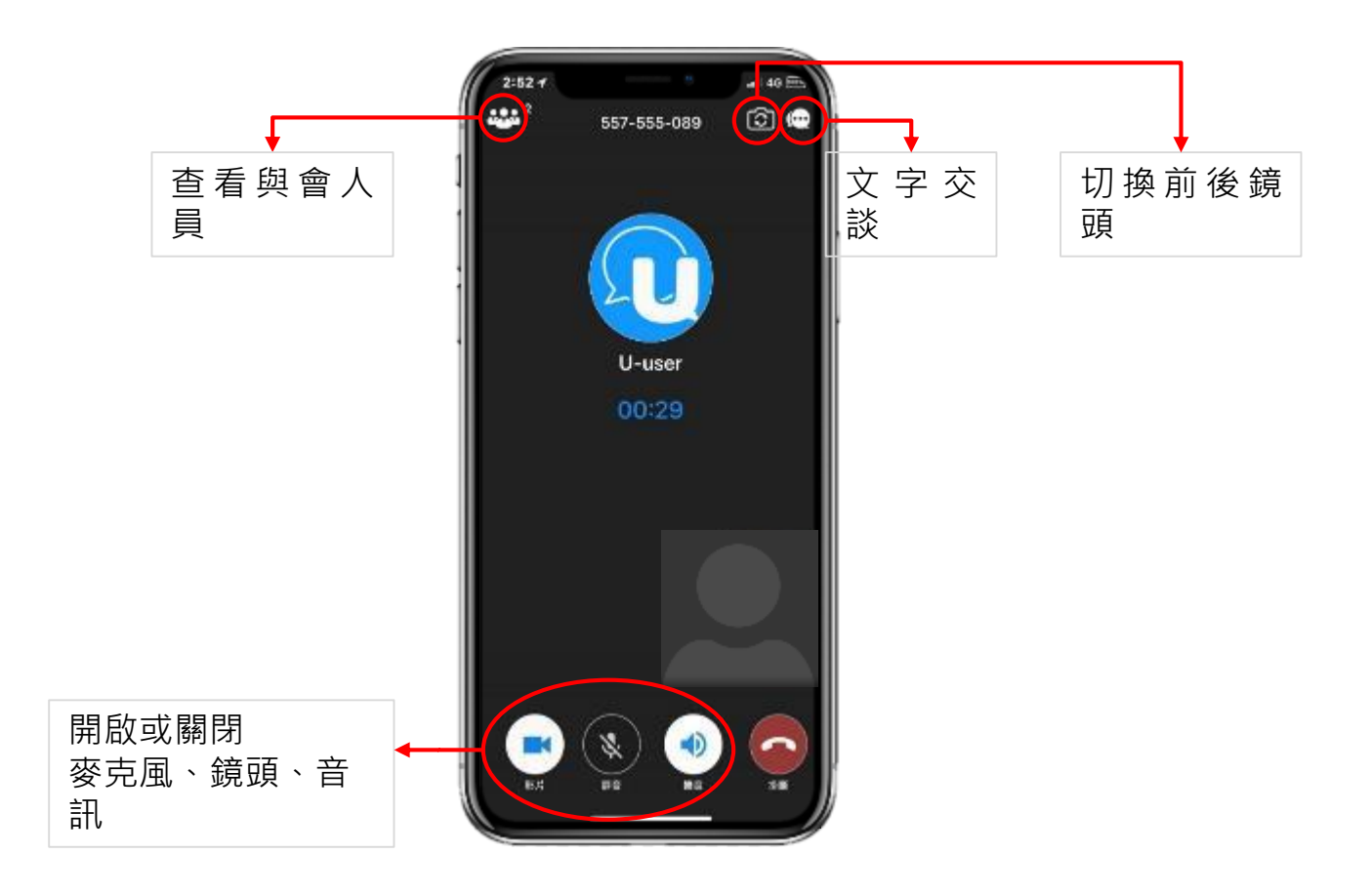

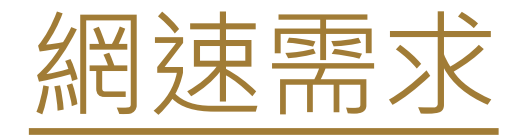

## **電腦版**

## □ 視訊通話需要 3 Mbps 下載 / 1 Mbps 上傳速度 □ 桌面共用需要 3 Mbps 上傳速度

## **手機板**

□ 視訊通話需要 2 Mbps 下載 / 1 Mbps 上傳速度